#### 332 Advanced Computer Architecture

*Matrix multiply exercise*

October 2022 Paul H J Kelly 1

These lecture notes are partly based on the course text, Hennessy and Patterson's *Computer Architecture, a quantitative approach (4-6 th ed), and on the lecture slides of David Patterson's Berkeley course (CS252)*

# Matrix-matrix multiply

phjk@ray03:MM\$ ./MM1.x86 mm1: 39.692964 s, 519.150335 MFLOPS

phjk@ray03:MM\$ ./MM2.x86 mm2: 3.557066 s, 5793.149622 MFLOPS

phjk@ray03:MM\$ ./MM3.x86 mm3: 2.599583 s, 7926.892718 MFLOPS

phjk@ray03:MM\$ ./MM4.x86 mm4: 4.000465 s, 5151.055078 MFLOPS

# What CPU do we have?

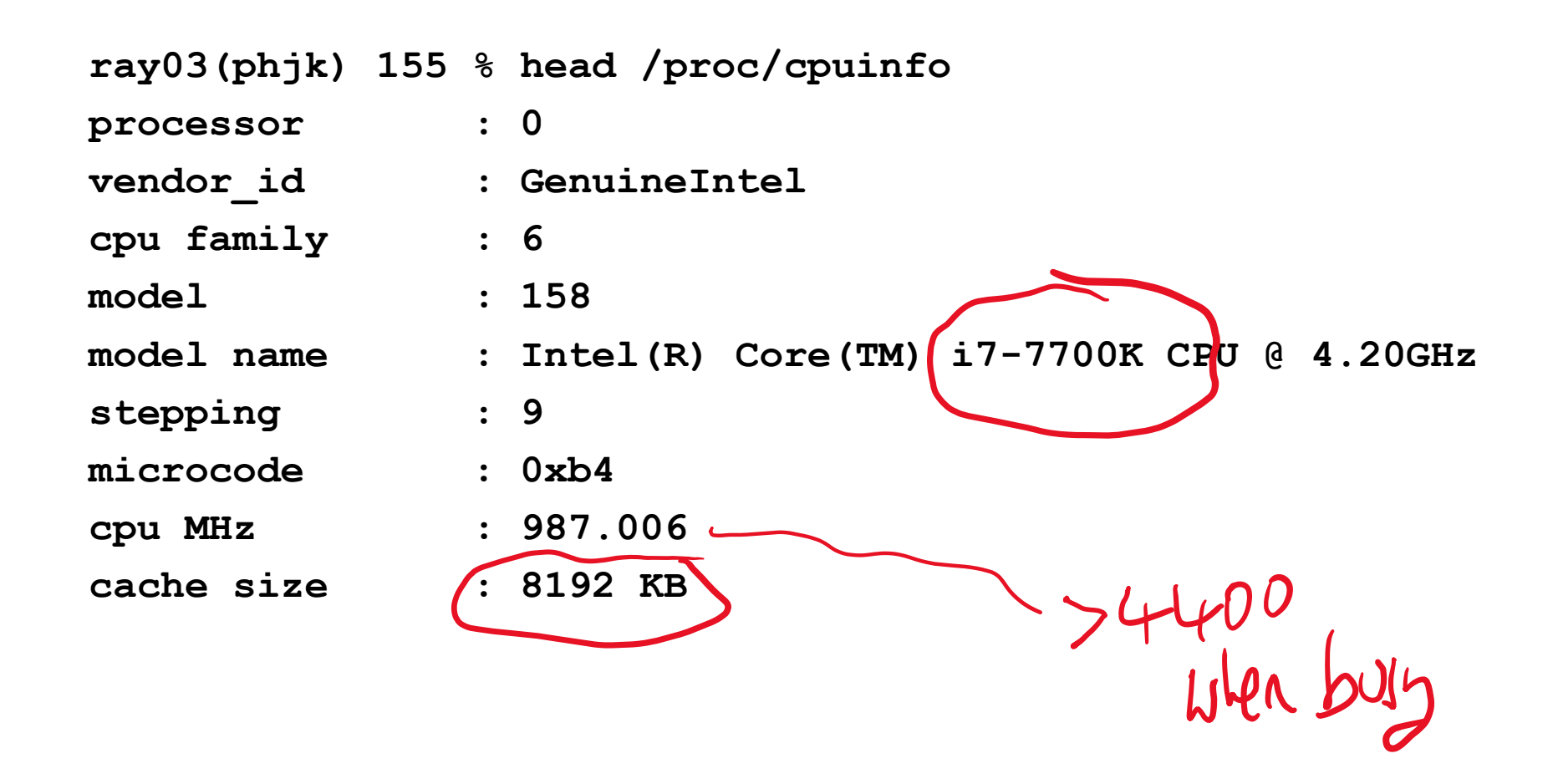

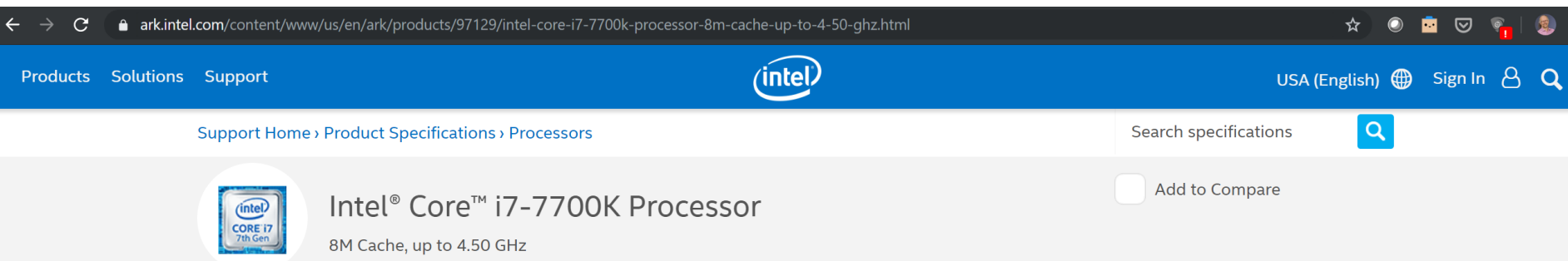

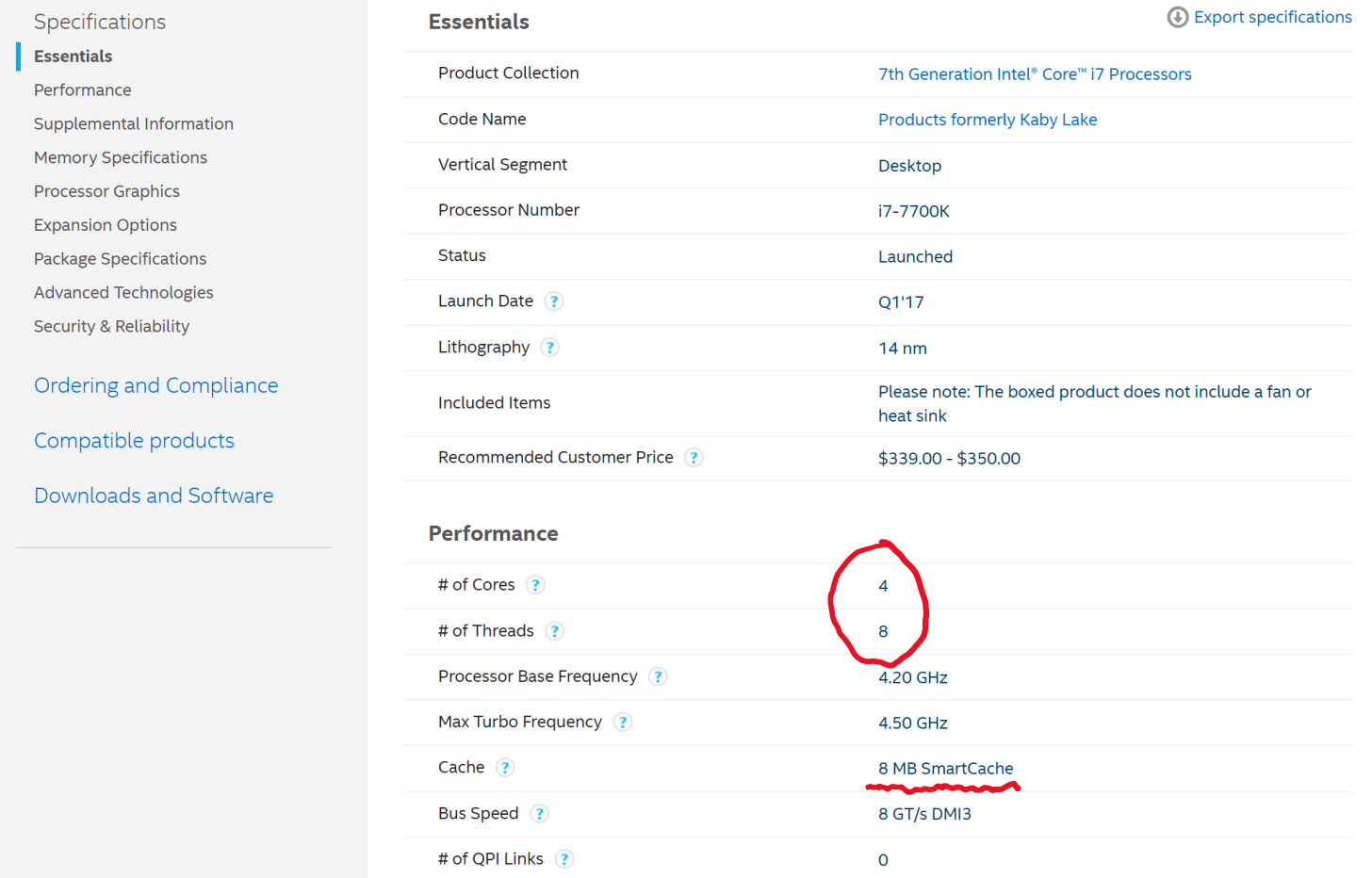

91 W

<https://ark.intel.com/content/www/us/en/ark/products/97129/intel-core-i7-7700k-processor-8m-cache-up-to-4-50-ghz.html>

TDP  $\odot$ 

 $\text{void mm1}(A, B, C)$  $\text{void mm2}(A, B, C)$ FLOATTYPE A[SZ][SZ], B[SZ][SZ], C[SZ][SZ]; FLOATTYPE A[SZ][SZ], B[SZ][SZ], C[SZ][SZ]; int i, j,  $k$ ; int i, j,  $k$ ; for  $(i = 0; i < SZ; i++)$ for  $(i = 0; i < SZ; i++)$ for  $(j = 0; j < SZ; j++)$ for  $(k = 0; k < SZ; k++)$ for  $(k = 0; k < SZ; k++)$ for  $(j = 0; j < SZ; j++)$  $C[i][j]$  += A[i][k] \* B[k][j];  $C[i][j]$  += A[i][k] \* B[k][j]; ł  $\mathcal{F}$  $-UU-:----F1$   $MM1.C$ 43% L60 43% L71  $(C/*1$  Abbrev) -

5

```
ray03(phjk) 159 % diff MM1.c MM2.c
```
**75,76c75,76**

**…**

**< for (j = 0; j < SZ; j++){ < for (k = 0; k < SZ; k++){ --- > for (k = 0; k < SZ; k++){**

> for  $(j = 0; j < SZ; j++)$ {

**ray03(phjk) 159 % diff MM1.c MM2.c**

**…**

**75,76c75,76 < for (j = 0; j < SZ; j++){ < for (k = 0; k < SZ; k++){ --- > for (k = 0; k < SZ; k++){ > for (j = 0; j < SZ; j++){**

```
oid mm3(A,B,C,blocksize)
                                                                   FLOATTYPE A[SZ][SZ], B[SZ][SZ], C[SZ][SZ];
                                                                    int blocksize;
                                                                 int i, j, k, kk, ji;
                                                                FLOATTYPE r;
oid mm2(A,B,C)for (kk = \theta; kk < SZ; kk += blocksize){
                                                                   for (jj = 0; jj < SZ; jj += blocksize){
    FLOATTYPE A[SZ][SZ], B[SZ][SZ], C[SZ][SZ];
                                                                     for (i = 0; i < SZ; i++)int i, j, k;
                                                                       for (k = kk; k < min(kk+blocksize, SZ); k++)r = A[i][k];for (i = 0; i < SZ; i++)for (j = jj; j < min(jj+blocksize, SZ); j++)C[i][i] += r * B[k][i];for (k = 0; k < SZ; k++)for (j = 0; j < SZ; j++)C[i][j] += A[i][k] * B[k][j];
                             43% L71
                                                                                            47% L79
                                        (C/*1 Abbrev) ------|-UU-:----F1 MM3.C
                                                                                                        (C/*1 Abbrev) --
-UU - : - - - F1 MM2.C
    ray03(phjk) 159 % diff MM1.c MM3.c
     …
    < for (i = 0; i < SZ; i++){
    < for (j = 0; j < SZ; j++){
    < for (k = 0; k < SZ; k++){
    < C[i][j] += A[i][k] * B[k][j];
     ---
    > for (kk = 0; kk < SZ; kk += blocksize){
    > for (jj = 0; jj < SZ; jj += blocksize){
    > for (i = 0; i < SZ; i++){
    > for (k = kk; k < min(kk+blocksize,SZ); k++){
    > r = A[i][k];> for (j = jj; j < min(jj+blocksize, SZ); j++){
    > C[i][j] += r * B[k][j];> }
```

```
> }
```
**ray03(phjk) 159 % diff MM1.c MM3.c**

**… < for (i = 0; i < SZ; i++){ < for (j = 0; j < SZ; j++){ < for (k = 0; k < SZ; k++){ < C[i][j] += A[i][k] \* B[k][j]; --- > for (kk = 0; kk < SZ; kk += blocksize){ > for (jj = 0; jj < SZ; jj += blocksize){ > for (i = 0; i < SZ; i++){ > for (k = kk; k < min(kk+blocksize,SZ); k++){ > r = A[i][k]; > for (j = jj; j < min(jj+blocksize, SZ); j++){ > C[i][j] += r \* B[k][j]; > } > }**

### Consider matrix-matrix multiply (tutorial ex)

• MM1: for  $(i=0; i < N; i++)$ for  $(j=0; j < N; j++)$ for  $(k=0; k< N; k++)$  $C[i][j]$  += A[i][k] \* B[k][j]; **MM2:**

**for (i=0;i<N;i++) for (k=0;k<N;k++) for (j=0;j<N;j++) C[i][j] += A[i][k] \* B[k][j];** 

**Row-major storage layout (default for C):**

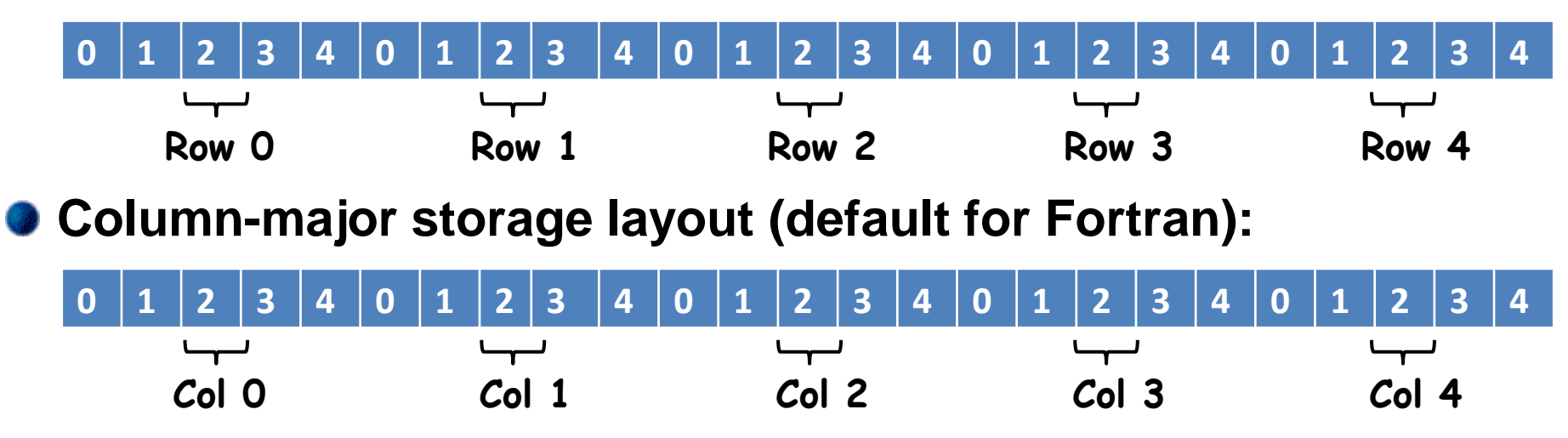

#### Consider matrix-matrix multiply (tutorial ex) • MM1: **MM2:** for  $(i=0; i < N; i++)$ **for (i=0;i<N;i++)** for  $(j=0; j < N; j++)$ **for (k=0;k<N;k++)** for  $(k=0; k< N; k++)$ **for (j=0;j<N;j++)**  $C[i][j]$  +=  $A[i][k]$  \*  $B[k][j];$ **C[i][j] += A[i][k] \* B[k][j];**  innernost loop<br>right most subscript

#### **Row-major storage layout (default for C):**

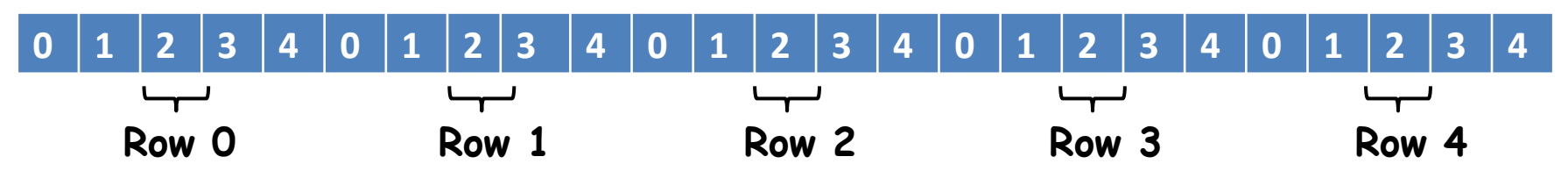

# What was going on?

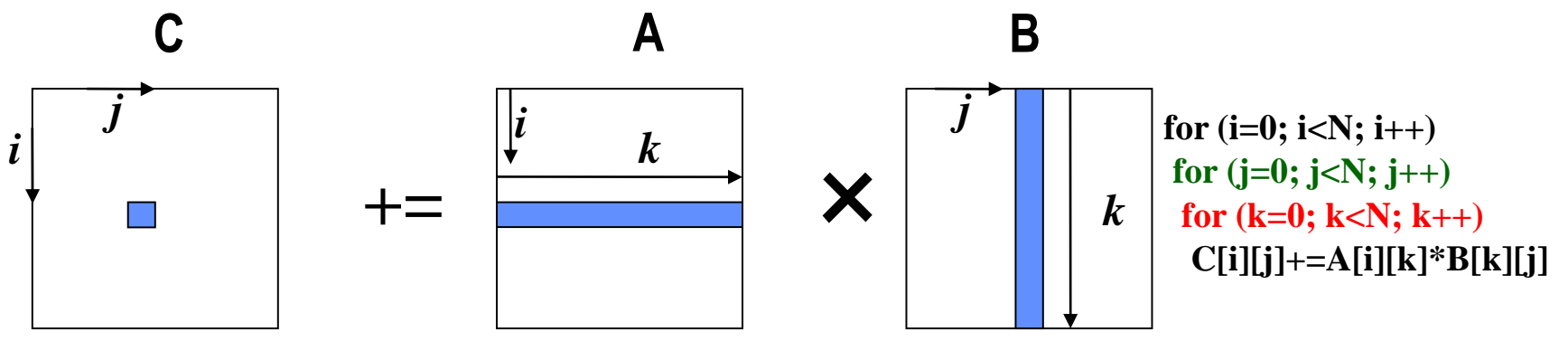

**IJK variant computes each element of result matrix C one at a time, as inner product of row of A and column of B**

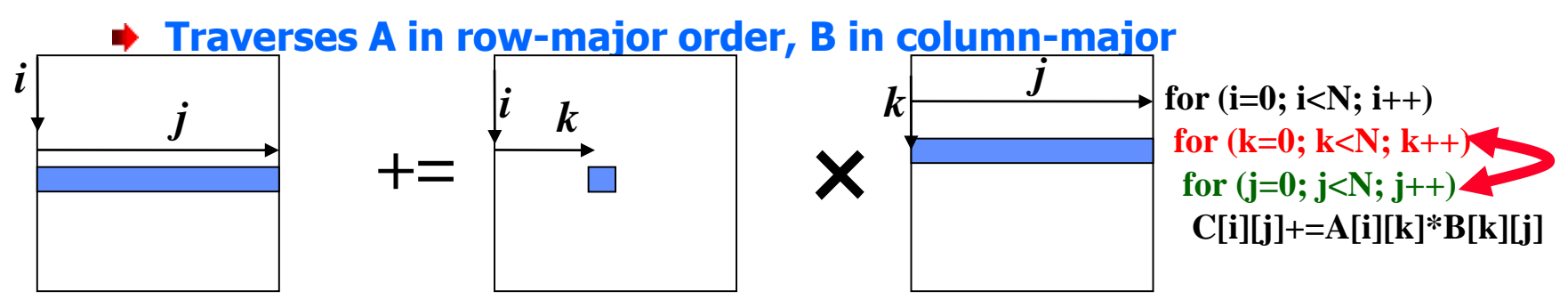

- **IKJ variant accumulates partial inner product into a row of result matrix C, using element of A and row of B**
	- **Traverses C and B in row-major order**

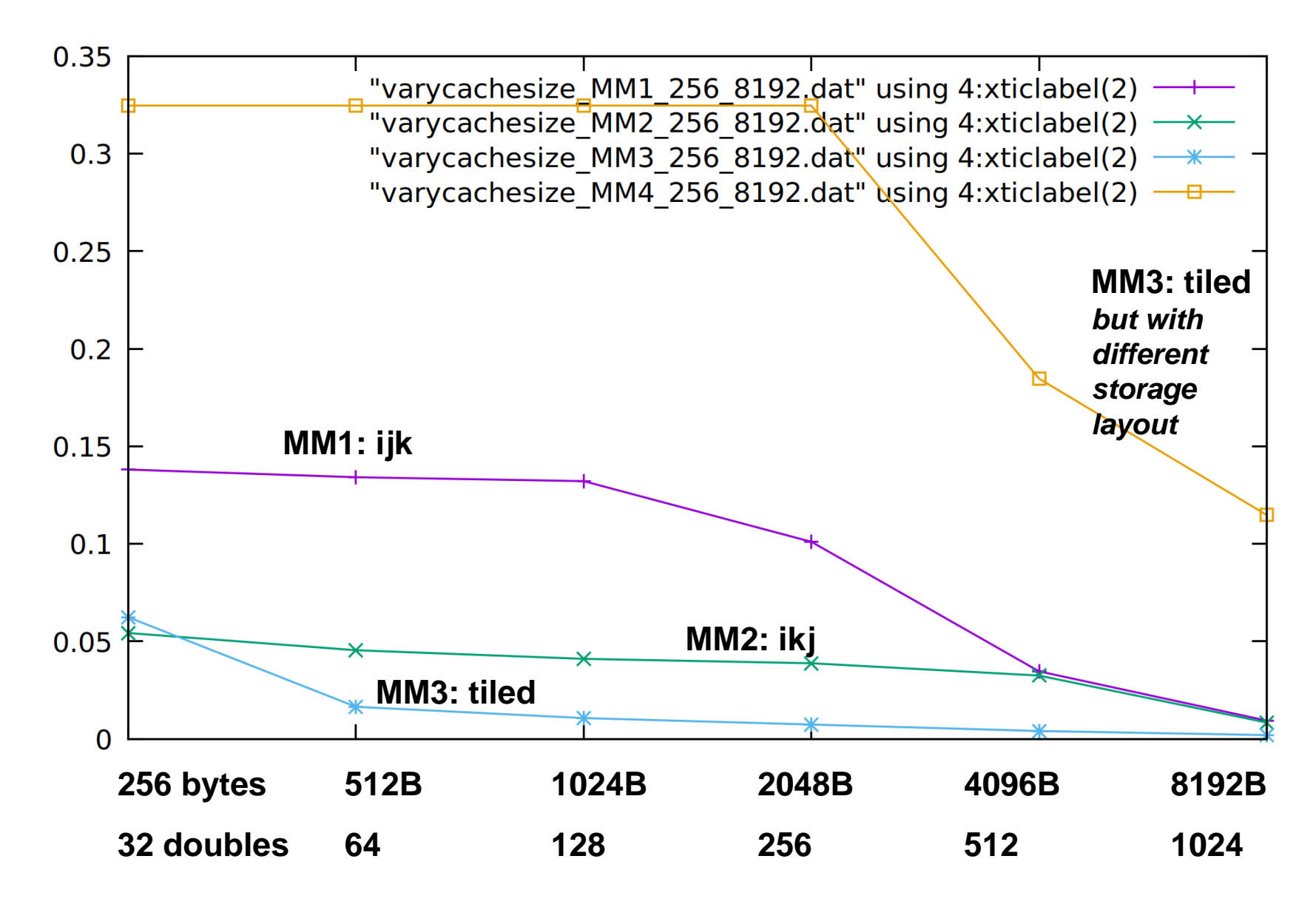

**Problem size: 192 doubles, 1536 bytes per row**

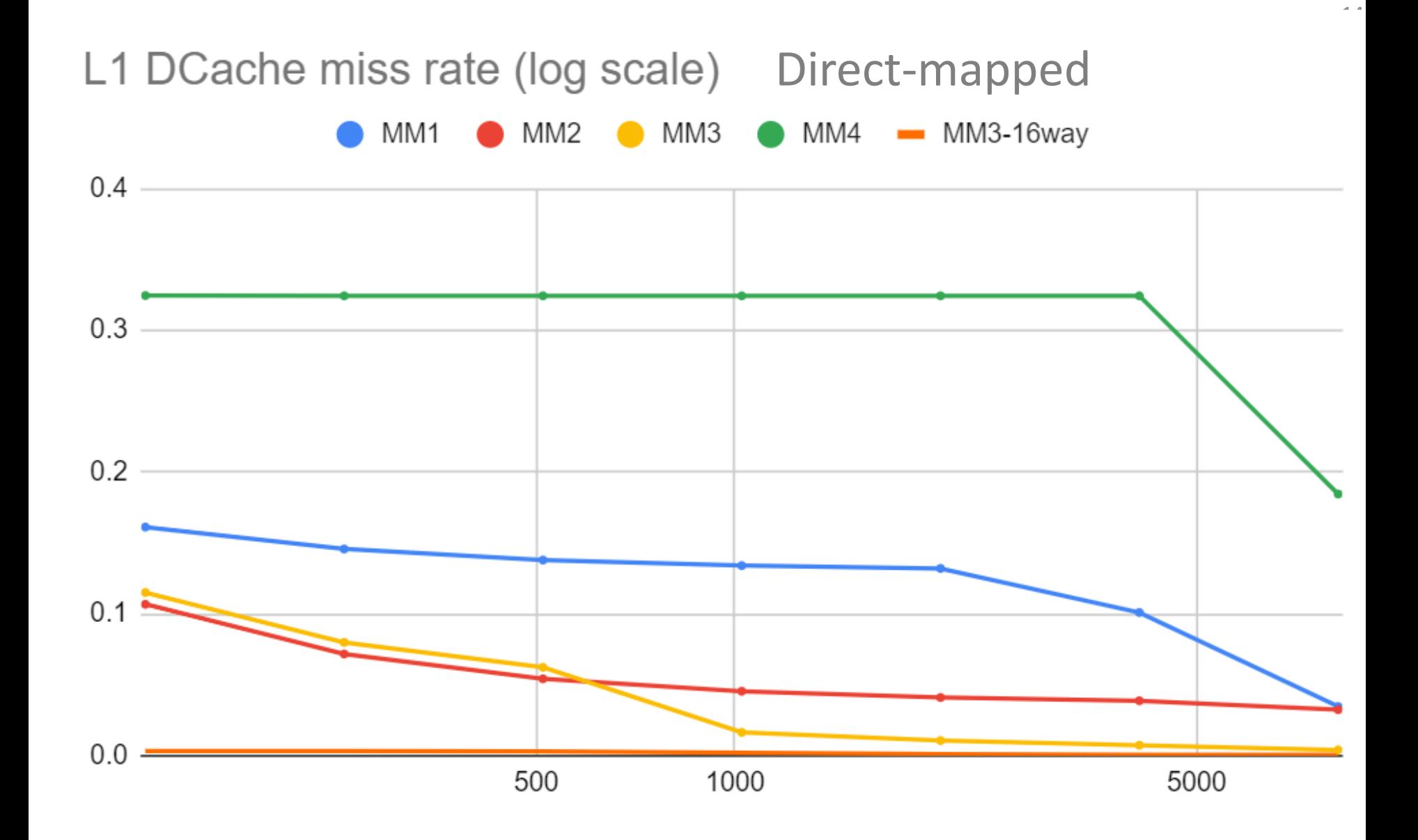

**Problem size: 192 doubles, 1536 bytes per row**

# **MM3 : Blocking (a.k.a.** "**tiling")**

- **Idea: reorder execution of loop nest so data isn't evicted from cache before it's needed again.**
- **Blocking is a combination of two transformations:** "**strip mining", followed by interchange; we start with**

```
for (i = 0; i < N; i++)for (k = 0; k < N; k++)r = \text{A[i][k]};
   for (i = 0; j < N; j++)C[i][i] += r * B[k][i]; }
```
**Strip mine the k and j loops:**

```
for (i = 0; i < N; i++)for (kk = 0; kk < N; kk += S)
  for (k = kk; k < min(kk+S,N); k++)r = A[i][k];for (ii = 0; ii < N; ii += S)
     for (i = ii; j < min(i + S, N); j++)C[i][j] += r * B[k][i];}
```
## Blocking/tiling – stripmine then interchange

**M** Now interchange so blocked loops are outermost:

```
for (kk = 0; kk < N; kk += S)
 for (jj = 0; jj < N; jj += S)
  for (i = 0; i < N; i++)for (k = kk; k < min(kk+S,N); k++)r = \text{A[i][k]};
      for (i = ji; j < min(ij + S, N); j++)C[i][i] += r * B[k][i];
}
```
- **The inner i,k,j loops perform a multiplication of a pair of partial matrices.**
- **S is chosen so that a S x S submatrix of B and a row of length S of C can fit in the cache.**
- **What is the right value for S?**

## Blocking/tiling – stripmine then interchange

17

**M** Now interchange so blocked loops are outermost:

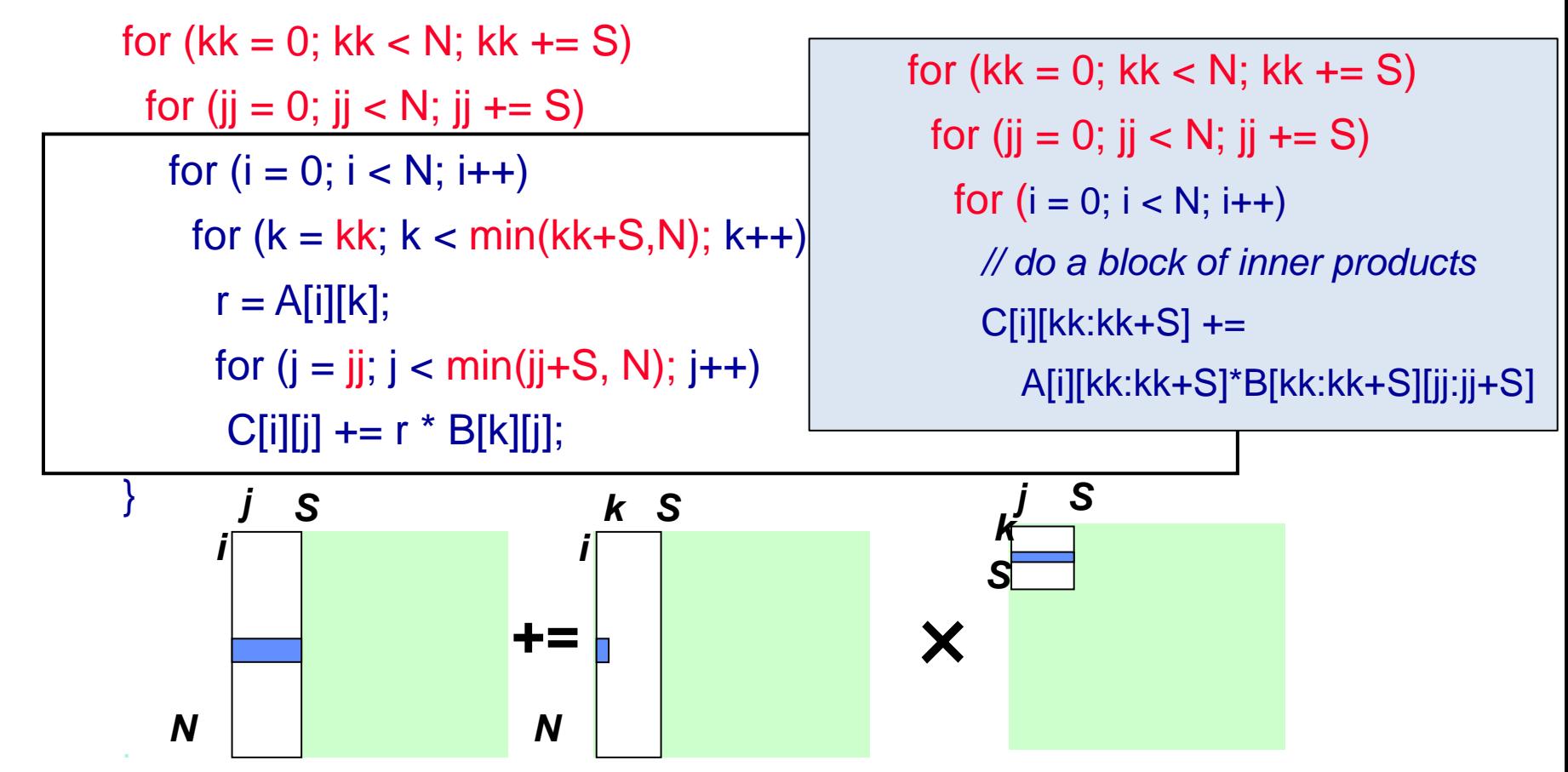

- **Load a chunk of B into cache; use it to compute the partial inner-products for a column of row-segments of C**
- **Each sweep over row-segment of C multiplies element of A by row segment of submatrix of B. Sweep again for each A[i][k]**

## Blocking/tiling – stripmine then interchange

**M** Now interchange so blocked loops are outermost:

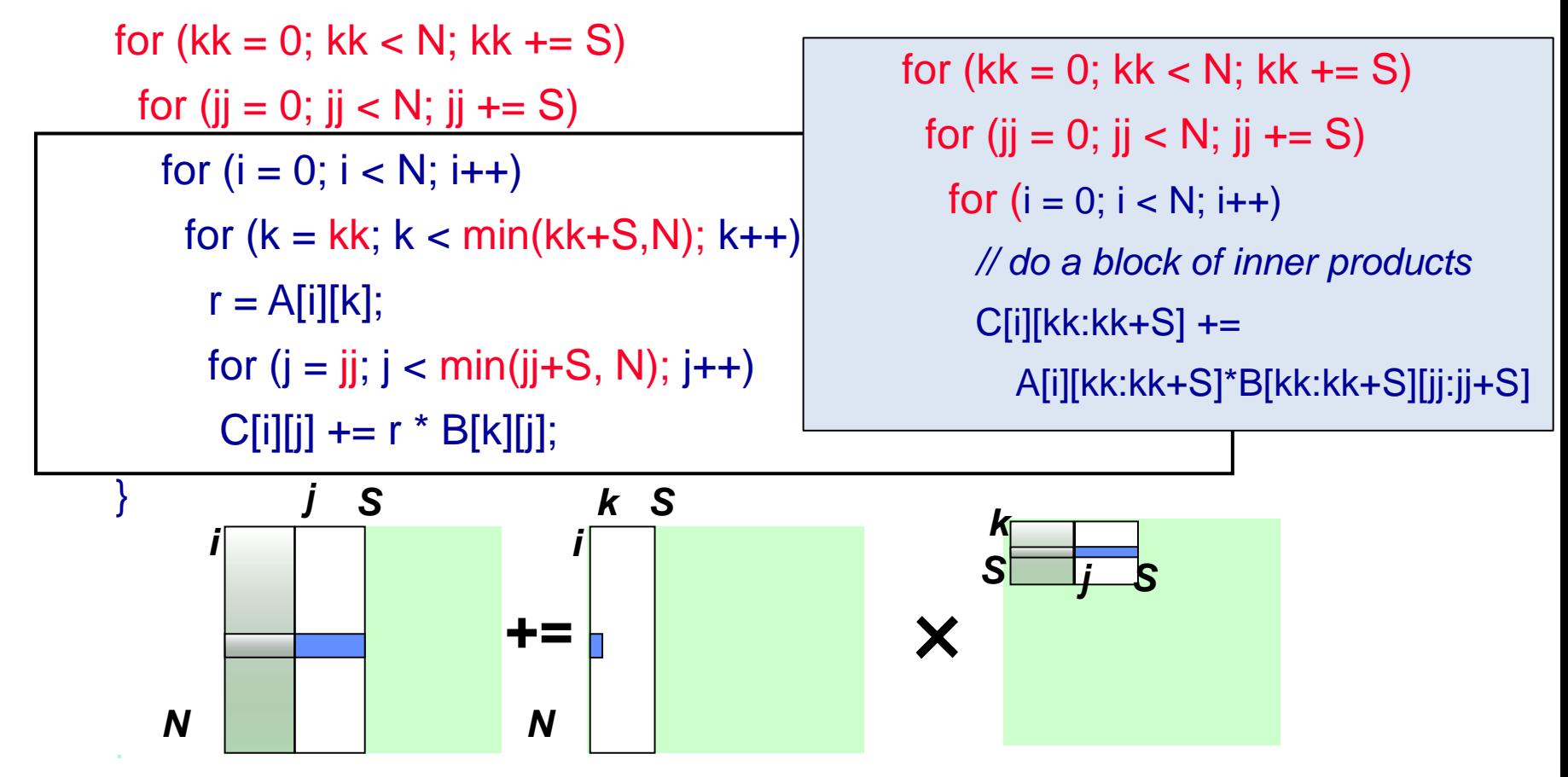

- **We compute a block of row segments of C at a time**
- **Repeatedly re-using a SxS sub-block of B**
- **Then we move on to the next block of row segments of C**
- $\blacksquare$  No need to revisit the first submatrix of B

What goes wrong with MM4?

**ray03(phjk) 159 % diff MM3.c MM4.c**

**40c47**

**< FLOATTYPE A[SZ][SZ];**

**---**

**…**

**> FLOATTYPE A[ARRAYSZ][ARRAYSZ];**

**42c49**

**< FLOATTYPE B[SZ][SZ];**

**---**

**> FLOATTYPE B[ARRAYSZ][ARRAYSZ];**

**44c51**

**---**

**…**

**< FLOATTYPE C[SZ][SZ];**

**> FLOATTYPE C[ARRAYSZ][ARRAYSZ];**

```
void mm3(A,B,C,blocksize)
                                                            oid mm3(A,B,C,blocksize)
    FLOATTYPE A[SZ][SZ],
                                                                FLOATTYPE A[ARRAYSZ][ARRAYSZ],
              B[SZ][SZ],B[ARRAYSZ][ARRAYSZ],
              C[SZ][SZ];C[ARRAYSZ][ARRAYSZ];
    int blocksize;
                                                                int blocksize;
 int i, j, k, kk, jj;
                                                             int i, j, k, kk, jj;
 FLOATTYPE r;
                                                             FLOATTYPE r;
 for (kk = 0; kk < SZ; kk += blocksize){
                                                             for (kk = 0; kk < SZ; kk += blocksize){
   for (jj = 0; jj < SZ; jj += blocksize){
                                                               for (jj = 0; jj < SZ; jj += blocksize){
     for (i = 0; i < SZ; i++)for (i = 0; i < SZ; i++)for (k = kk; k < min(kk+blocksize, SZ); k++)for (k = kk; k < min(kk+blocksize, SZ); k++)r = A[i][k];r = A[i][k];for (j = jj; j < min(jj+blocksize, SZ); j++){
                                                                     for (j = jj; j < min(jj+blocksize, SZ); j++)C[i][j] += r * B[k][j];C[i][j] += r * B[k][j];}
         \}\}\}\}\mathcal{F}\}47% L73
-UU-:----F1 MM3.C
                                       (C/*1 Abbrev) --
                                                           -UU-:----F1 MM4.C
                                                                                       49% L78
                                                                                                   (C/*1 Abbrev)
```

```
#define ARRAYSZ 8192
                                                            ELOATTYPE A[ARRAYSZ][ARRAYSZ];
FLOATTYPE A[SZ][SZ];
FLOATTYPE B[SZ][SZ];
                                                            LOATTYPE B[ARRAYSZ][ARRAYSZ];
                                                            LOATTYPE C[ARRAYSZ][ARRAYSZ];
FLOATTYPE C[SZ][SZ];
void mm3(A,B,C,blocksize)
                                                           void mm3(A,B,C,blocksize)
    FLOATTYPE A[SZ][SZ],
                                                                FLOATTYPE A[ARRAYSZ][ARRAYSZ],
              B[SZ][SZ],B[ARRAYSZ][ARRAYSZ],
              C[SZ][SZ];C[ARRAYSZ][ARRAYSZ];
    int blocksize;
                                                                int blocksize;
 int i, j, k, kk, jj;
                                                             int i, j, k, kk, jj;
 FLOATTYPE r;
                                                             FLOATTYPE r:
 for (kk = 0; kk < SZ; kk += blocksize){
                                                             for (kk = 0; kk < SZ; kk += blocksize){
   for (jj = 0; jj < SZ; jj += blocksizefor (jj = 0; jj < SZ; jj += blocksize){
     for (i = 0; i < SZ; i++)for (i = 0; i < SZ; i++)for (k = kk; k < min(kk+blocksize, SZ); k++)for (k = kk; k < min(kk+blocksize, SZ); k++)r = A[i][k];r = A[i][k];for (j = jj; j < min(jj+blocksize, SZ); j++)for (j = jj; j < min(jj+blocksize, SZ); j++)C[i][j] += r * B[k][j];C[i][j] += r * B[k][j];\mathcal{F}\}\}\}void fillmatrix(A)
-UU-:----F1 MM3-cleanedup.c
                               29% L56
                                          (C/*1 Abbrev) -- - -UU-:----F1 MM4-cleanedup.c
                                                                                           25% L34
                                                                                                      (C/*1 Abbrev)
```
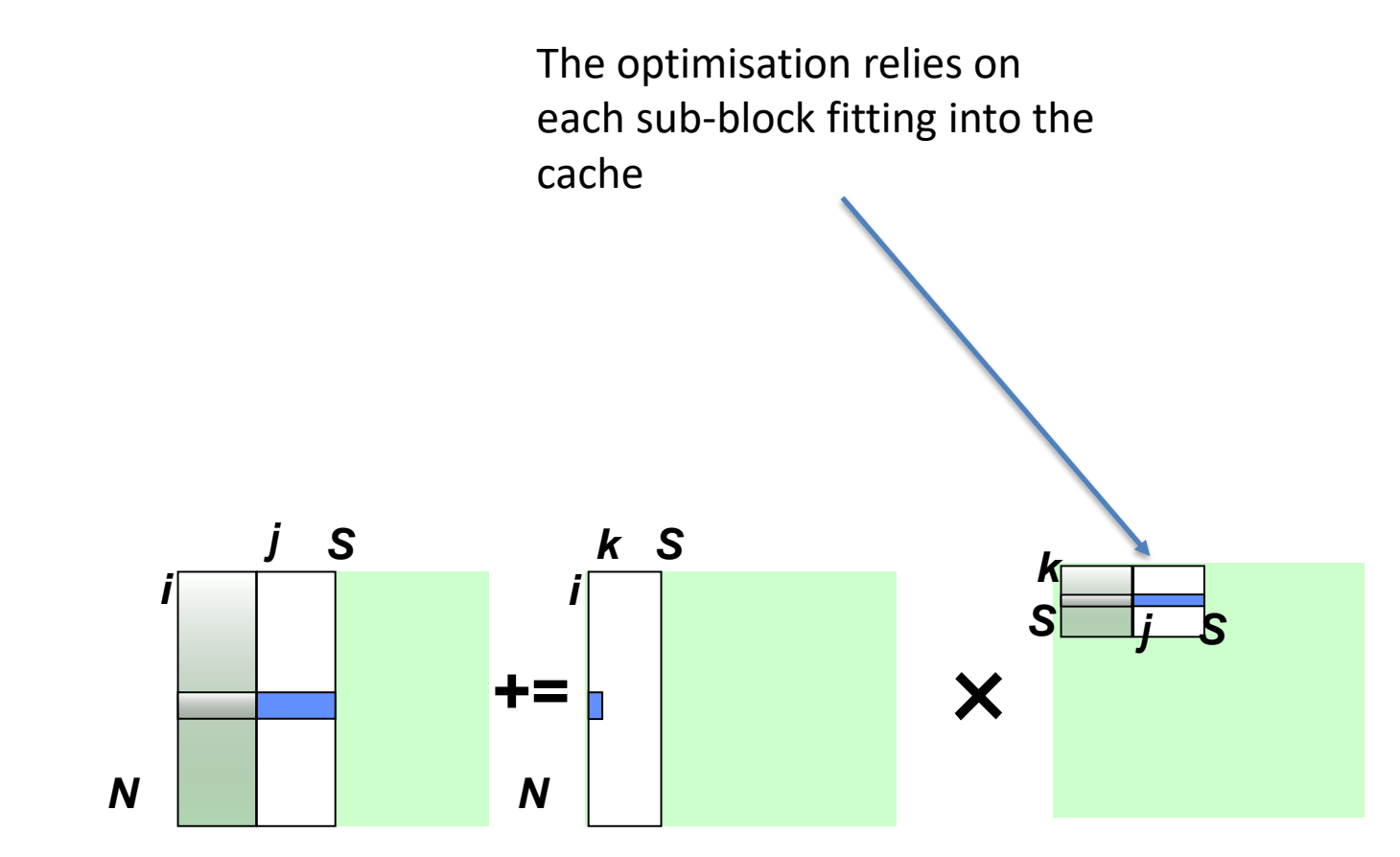

- **We compute a block of row segments of C at a time** jv
- **Repeatedly re-using a SxS sub-block of B** ĵv
- **Then we move on to the next block of row segments of C** ĵ₩
- No need to revisit the first submatrix of B ÿ₩.

#### 8192 words per row of the B matrix

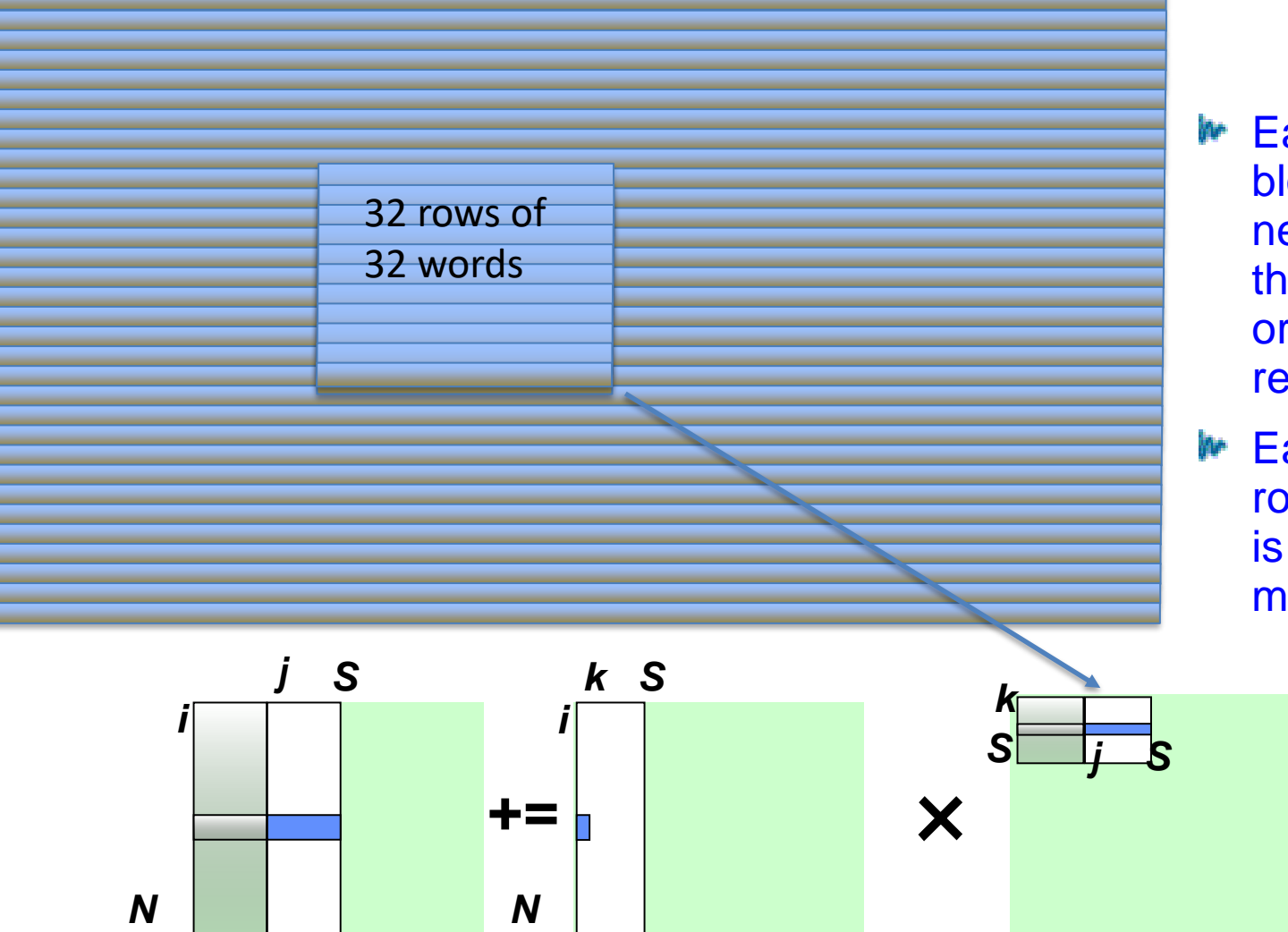

#### MM4

- Each 32x32 block of B needs to fit in the cache in order to be reused
- Each 32-word row of the block is aligned to a multiple of 8192

- **We compute a block of row segments of C at a time**
- **Repeatedly re-using a SxS sub-block of B**
- **Then we move on to the next block of row segments of C**
- $\blacksquare$  No need to revisit the first submatrix of B

## Recall: 1 KB Direct Mapped Cache, 32B blocks<sup>35</sup>

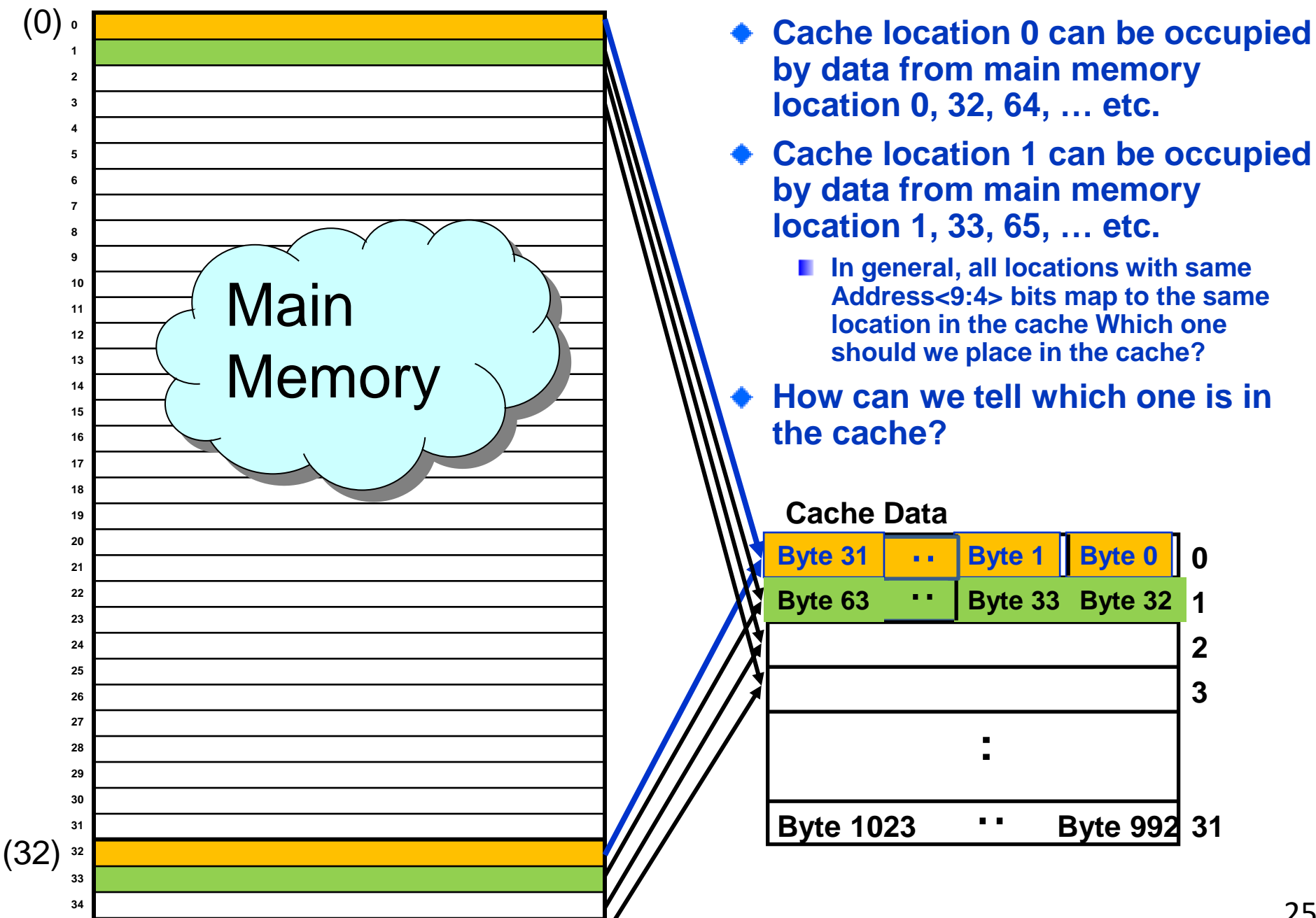

#### Different rows of the submatrix map to the same sets<sup>®</sup>

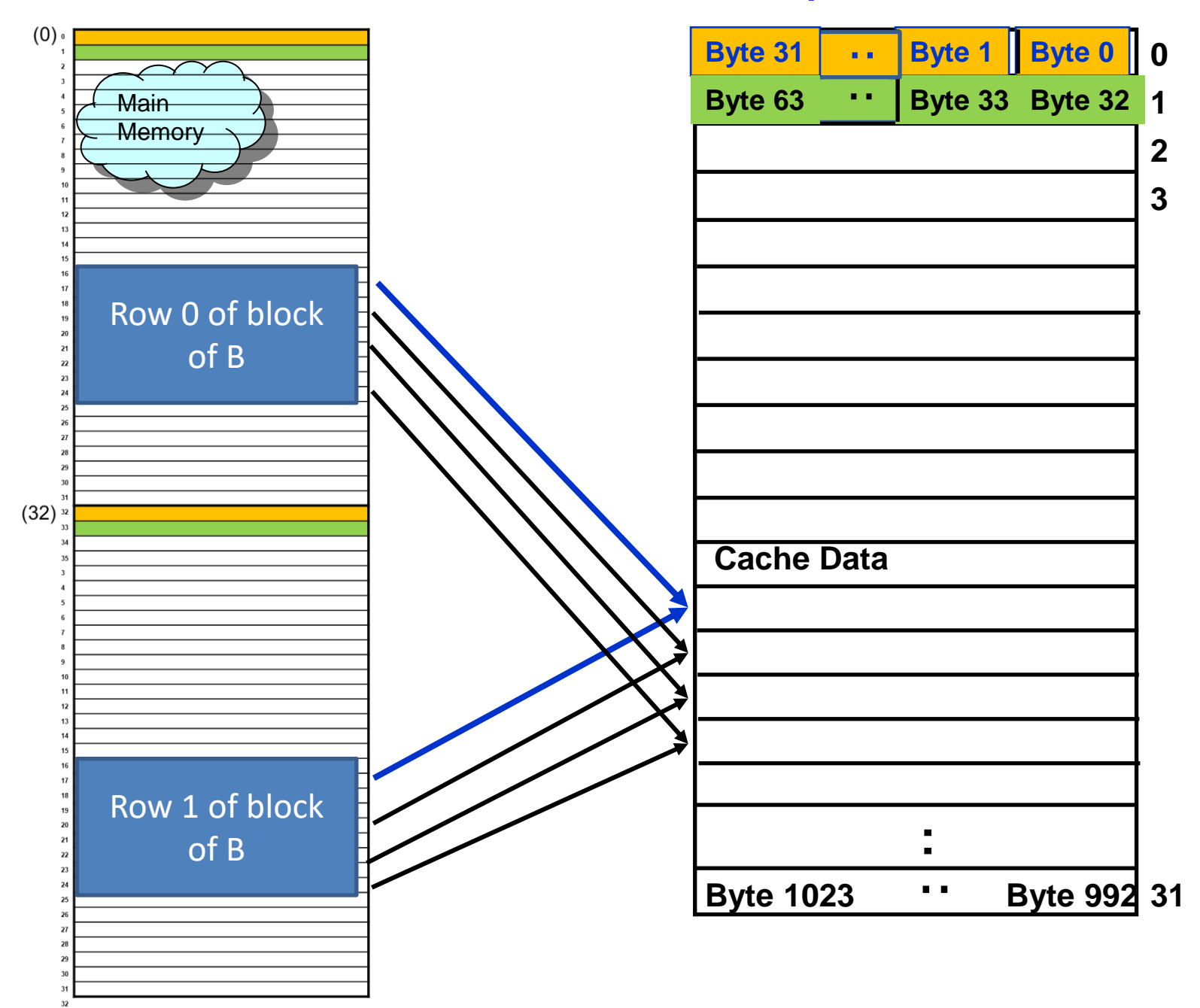

#### Different rows of the submatrix map to the same sets<sup>7</sup>

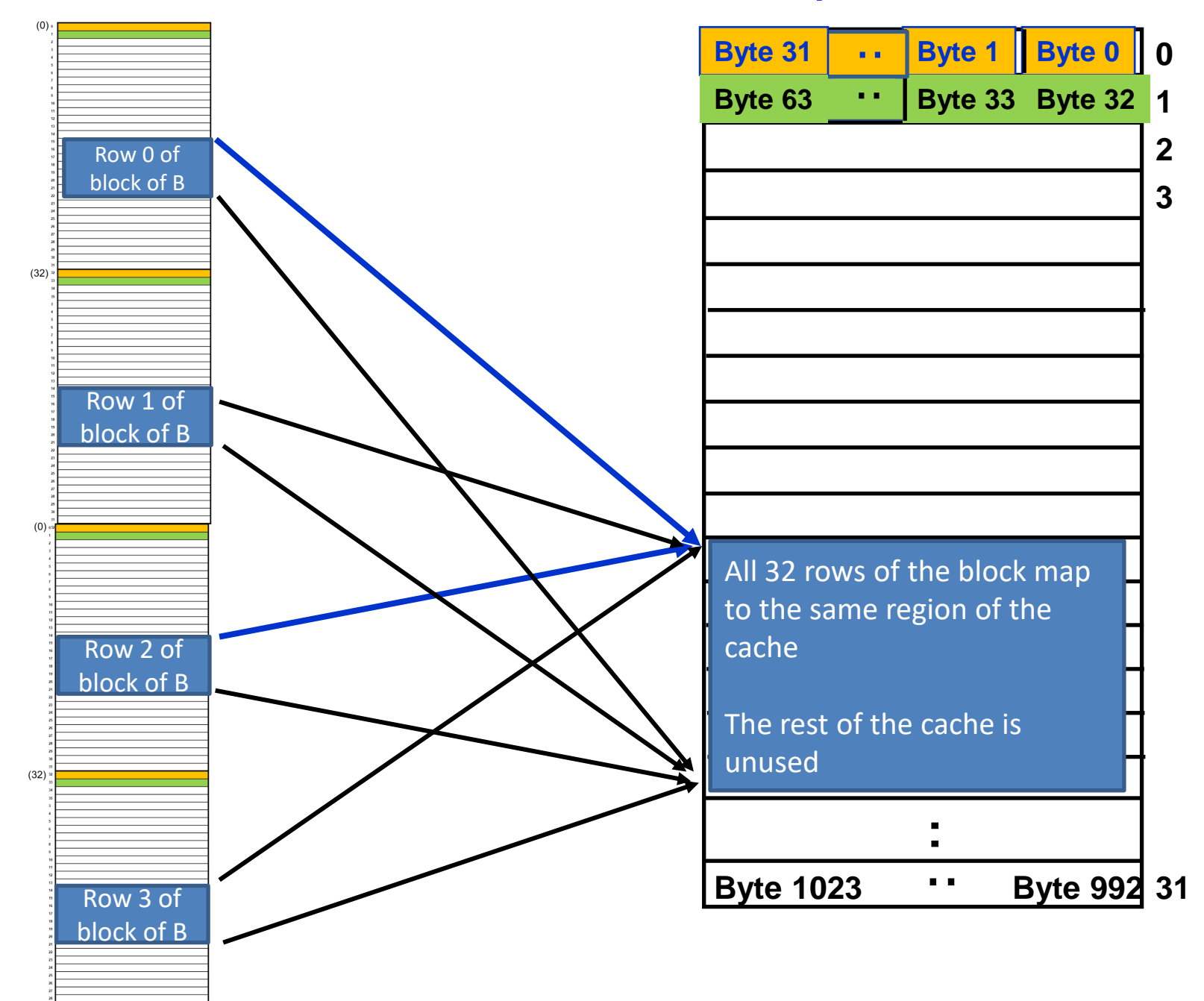

## Associativity doesn't help

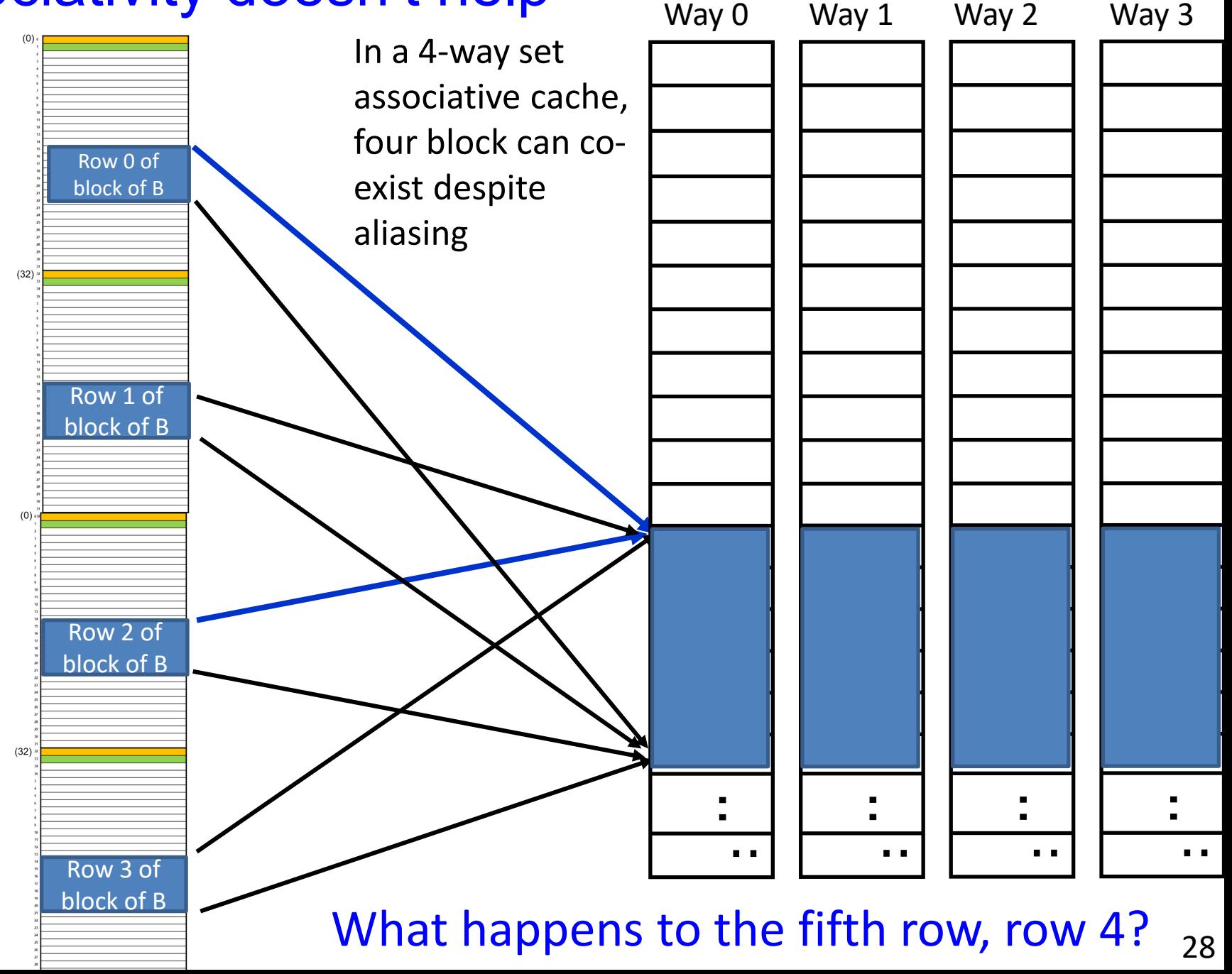

# What is possible?

**ray03(phjk) 150 % ./scripts/make-big (***SZ = 10112)*

**ray03(phjk) 151 % ./MM3.x86**

**mm3: 332.160784 s, 6225.766404 MFLOPS**

**ray03(phjk) 152 % setenv OPENBLAS\_NUM\_THREADS 1 ray03(phjk) 153 % ./MM5-blas.x86 mm5: 31.954071 s, 64716.494179 MFLOPS (per core) mm5: 32.000000 s, 64623.607808 MFLOPS (all cores)**

**ray03(phjk) 154 % setenv OPENBLAS\_NUM\_THREADS 4 ray03(phjk) 155 % ./MM5-blas.x86 mm5: 35.034614 s, 59026.066331 MFLOPS (per core) mm5: 9.000000 s, 229772.827762 MFLOPS (all cores)**

Moral: *never* write your own matrix multiply! (ray03: Intel(R) Core(TM) i7-7700K CPU @ 4.20GHz "Kaby Lake")

# What is possible?

**ray03(phjk) 150 % ./scripts/make-big (***SZ = 10112)*

**ray03(phjk) 151 % ./MM3.x86 mm3: 332.160784 s, 6225.766404 MFLOPS**

**ray03(phjk) 152 % setenv OPENBLAS\_NUM\_THREADS 1 ray03(phjk) 153 % ./MM5-blas.x86 mm5: 31.954071 s, 64716.494179 MFLOPS (per core) mm5: 32.000000 s, 64623.607808 MFLOPS (all cores) ray03(phjk) 154 % setenv OPENBLAS\_NUM\_THREADS 4 ray03(phjk) 155 % ./MM5-blas.x86 mm5: 35.034614 s, 59026.066331 MFLOPS (per core) mm5: 9.000000 s, 229772.827762 MFLOPS (all cores)** Walldock time (4 CPU line busy)

Moral: *never* write your own matrix multiply! (ray03: Intel(R) Core(TM) i7-7700K CPU @ 4.20GHz "Kaby Lake")

 $(10x$  MM $)$ 

## What is possible?

**ray03(phjk) 150 % ./scripts/make-big (***SZ = 10112)*

**ray03(phjk) 151 % ./MM3.x86**

**mm3: 332.160784 s, 6225.766404 MFLOPS**

**ray03(phjk) 152 % setenv OPENBLAS\_NUM\_THREADS 1 ray03(phjk) 153 % ./MM5-blas.x86 mm5: 31.954071 s, 64716.494179 MFLOPS (per core) mm5: 32.000000 s, 64623.607808 MFLOPS (all cores)**

**ray03(phjk) 154 % setenv OPENBLAS\_NUM\_THREADS 4 ray03(phjk) 155 % ./MM5-blas.x86 mm5: 35.034614 s, 59026.066331 MFLOPS (per core) mm5: 9.000000 s, 229772.827762 MFLOPS (all cores)**

See: https://www.openblas.net/ And the code at https://github.com/xianyi/OpenBLAS For example: https://github.com/xianyi/OpenBLAS/blob/develop/kernel/x86\_64/cgemm\_kernel\_4x8\_sandy.S

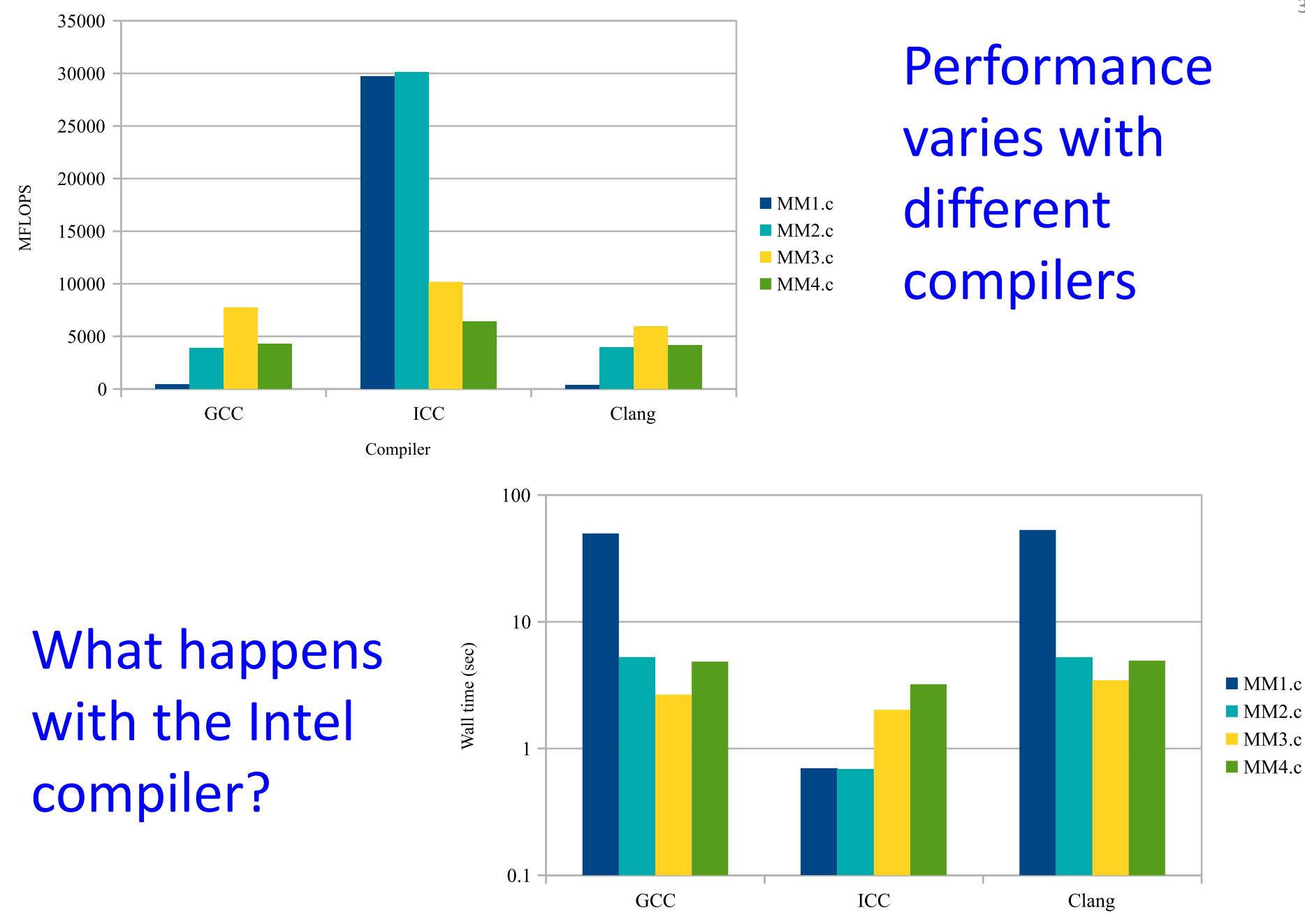

Compiler

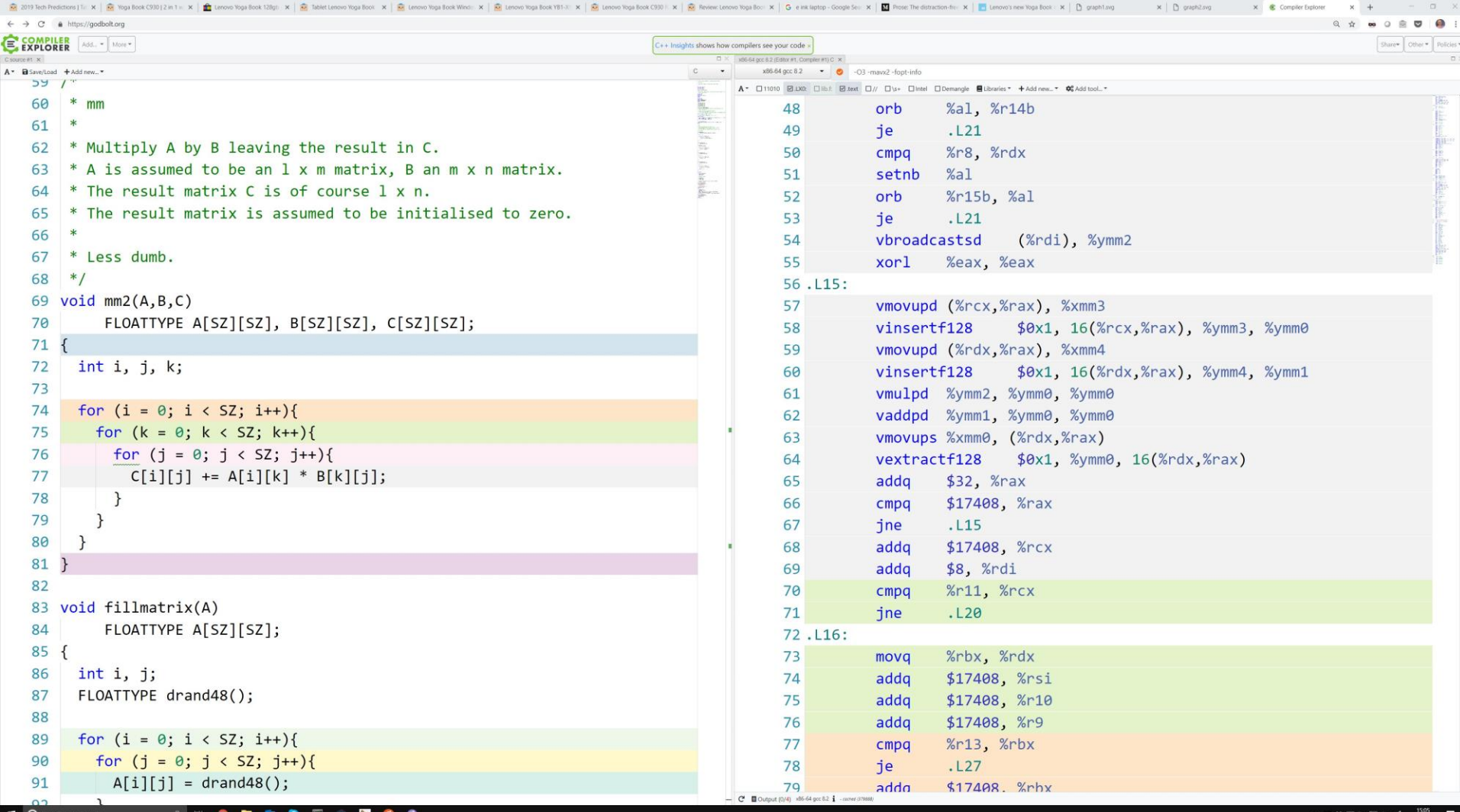

Try this yourself using the Compiler Explorer, <https://godbolt.org/>

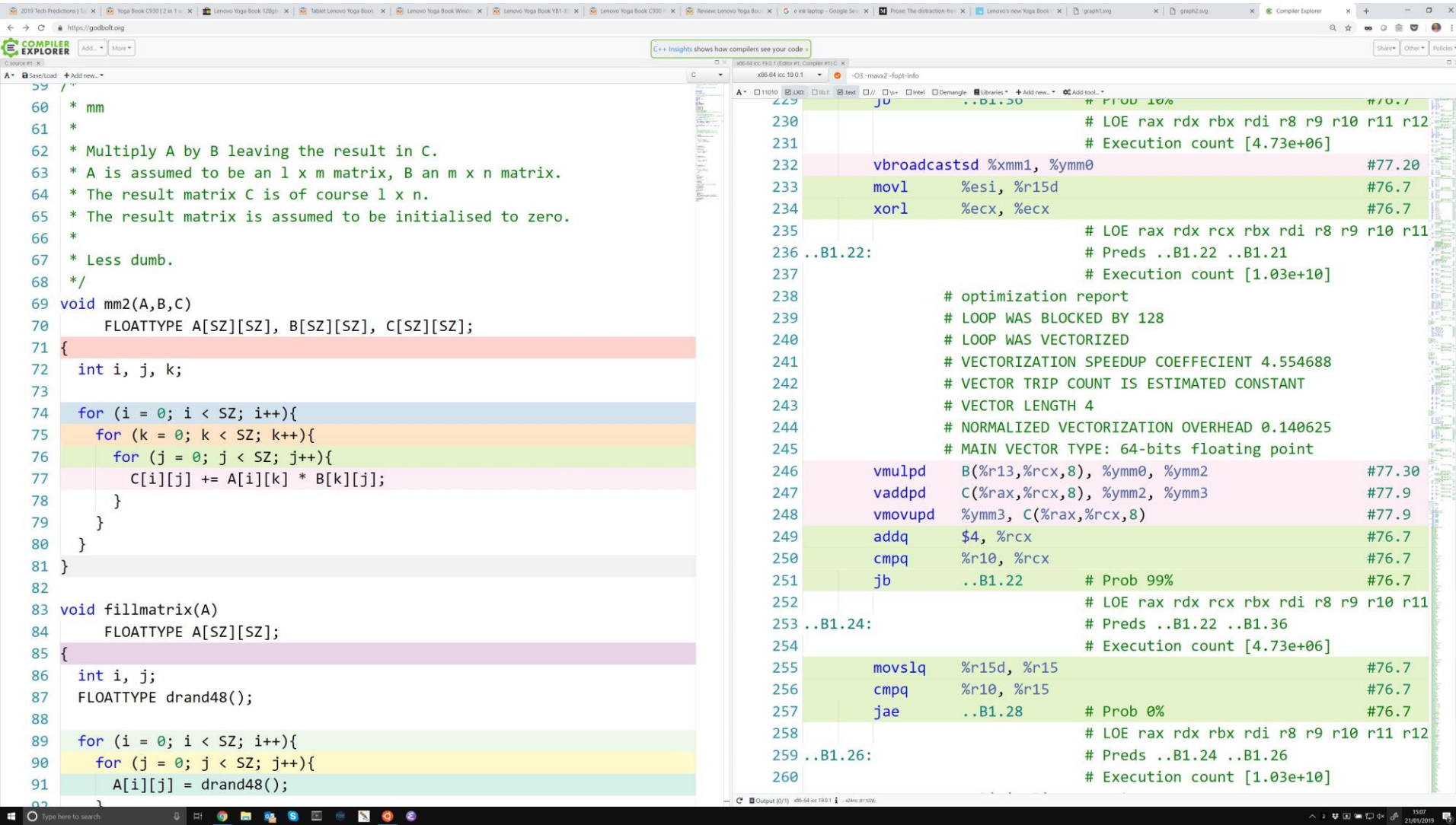